## **96xx Release 3.1 Service Pack 2 Readme**

This file is the read me for the Avaya one-X® Desk phone Edition 9610, 9620, 9620C, 9620Lite,9630, 9630G, 9640, 9640G, 9650, 9650C and 9670G model IP Telephones. This file describes the contents of the, March 2011, Service Pack software distribution package. The reason for this release of the software is to provide fixes for issues not resolved in prior releases.

## **List of Fixed MRs in 96xx Release 3.1 Service Pack 2**

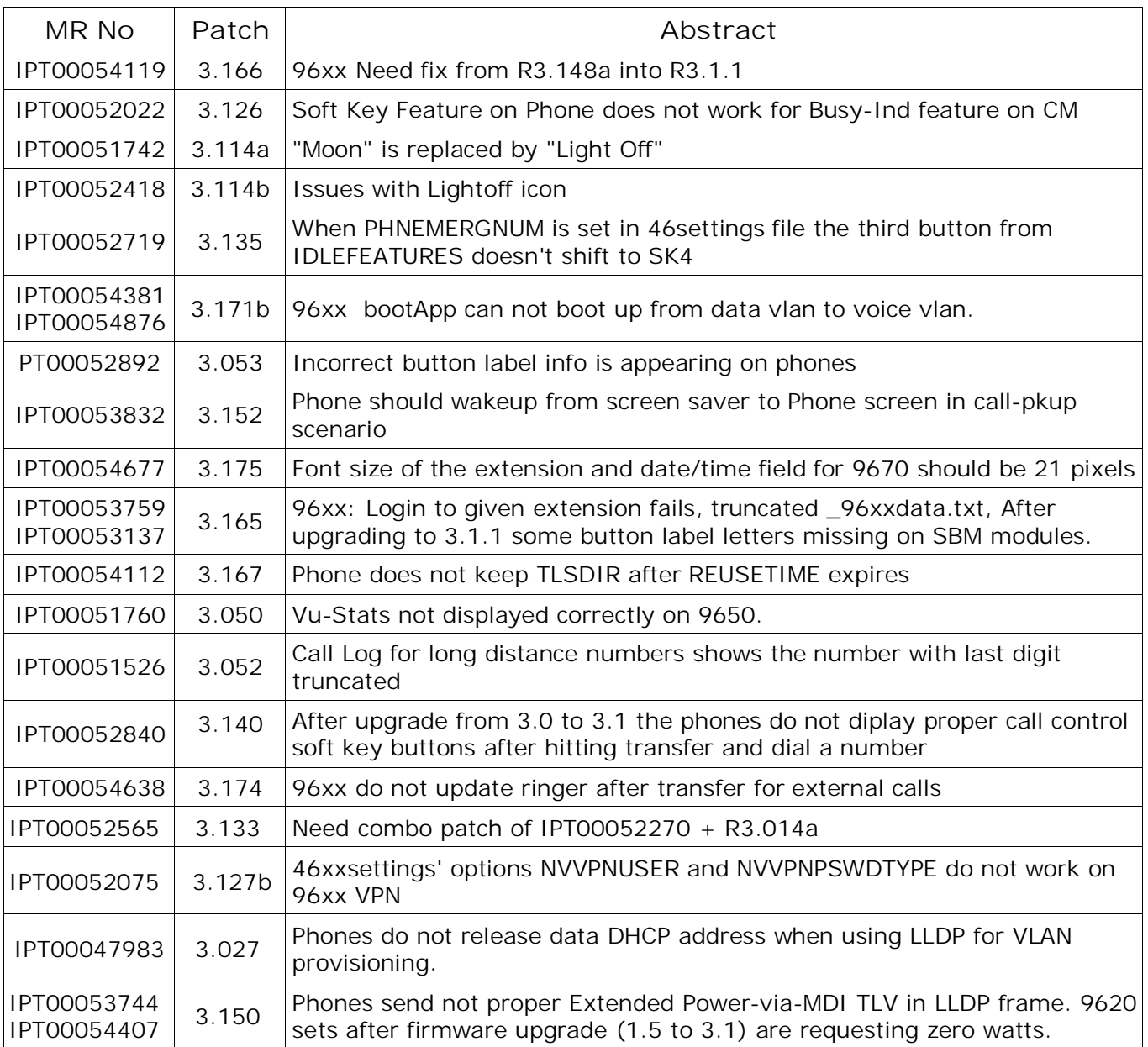

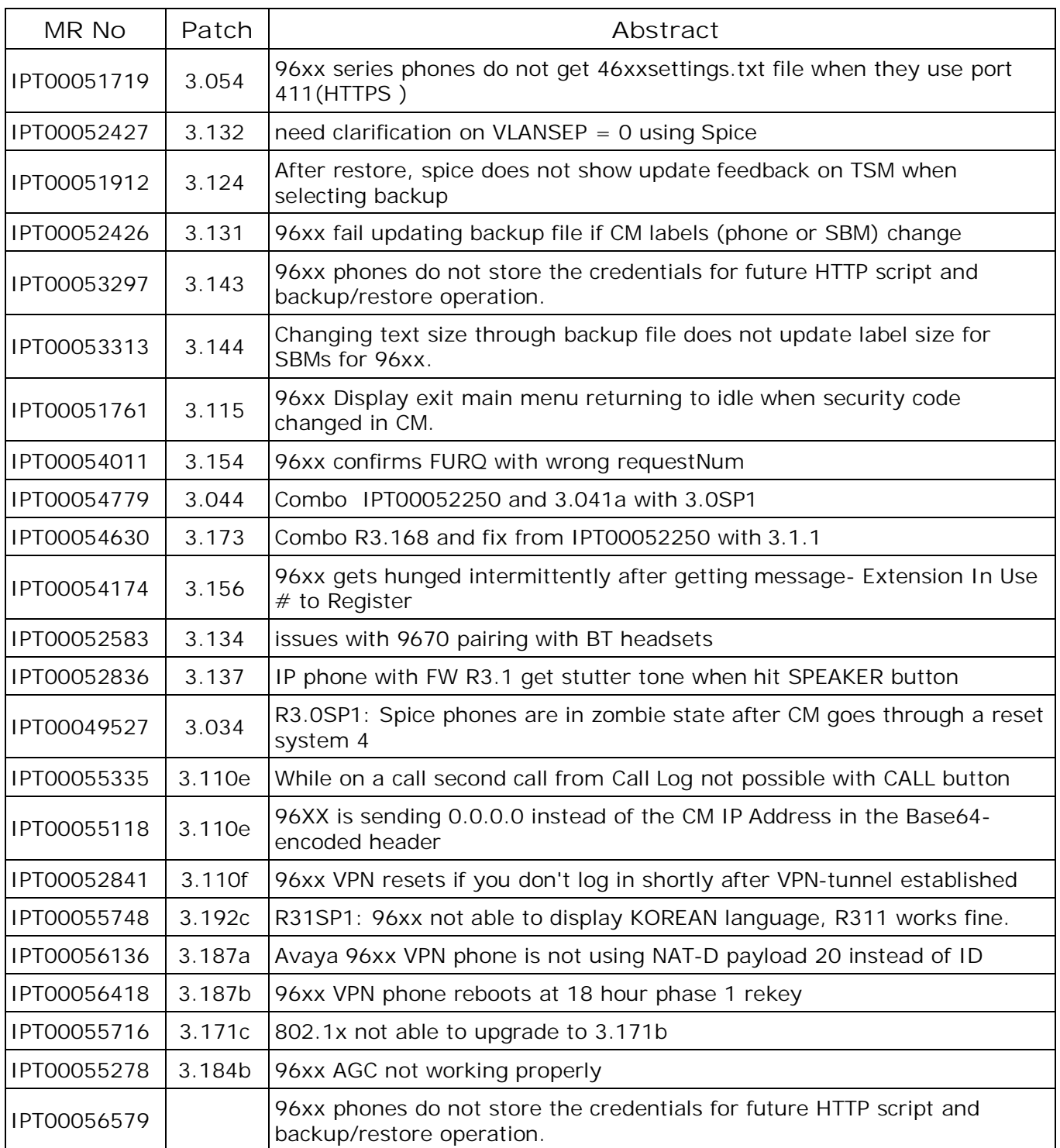

# **Known Issues in 96xx Release 3.1 Service Pack 2**

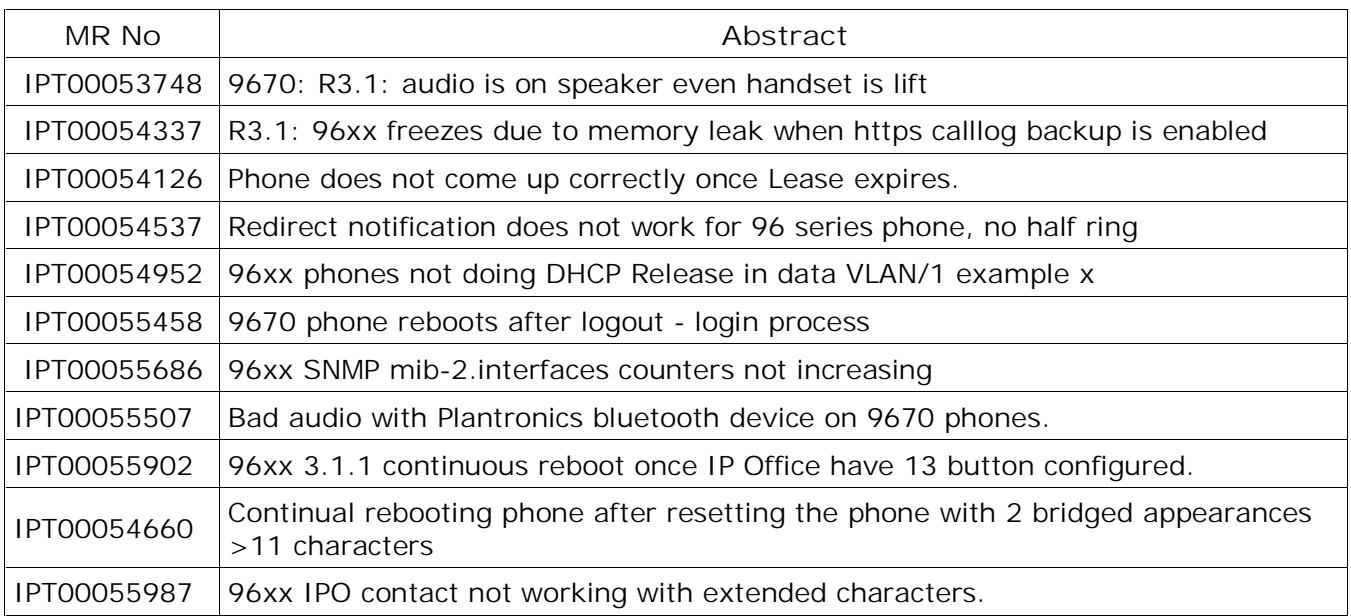

# **96xx Release package contents**

**For more information on upgrading or configuring the Avaya 9600 IP telephones, see the Avaya one-X™ Deskphone Edition for 9600 Series IP Telephones Administrator Guide for details. For information on using the 9600 IP telephones, see the user and quick reference guides for each model. All documents are available at http://www.avaya.com/support.**

This package contains all the files necessary to upgrade Avaya 9600 IP telephones to H.323 Release 3.1 SP2. The following files are included in each package:

- v hb96xxua3\_1\_02\_S.bin(signed binary for Boot Burner Application for all but 9670 models)
- v hb9670ua3\_1\_02\_S.bin(signed binary for Boot Burner Application for 9670 model)
- v ha96xxua3\_1\_02\_S.bin(signed binary for IPT Domestic Application for all but 9670 models)
- v ha9670ua3\_1\_02\_S.bin (signed binary for IPT Domestic Application for 9670 model)
- v 96xxupgrade.txt To upgrade to R3.1 SP2, you must change your 96xxupgrade.txt file. The sample upgrade script that is included in this package is generic, in that it will upgrade all existing 9600 phones to release R3.1 SP2. If you have other phones that are using this script for other firmware upgrades and installations, please note the changes between the scripts. Make a backup copy of your current upgrade script, and incorporate the binary name changes for release 3.1 SP2 into your 96xxupgrade.txt file. If you are going to modify your 46xxsettings file, make a backup copy of this file, and incorporate the feature changes for release 3.1 SP2.
- v Eight Language and Grammar files for Voice Initiated Dialing Feature:
	- Ø DUN\_S20\_v3.tar (Dutch).
	- Ø ENG\_S20\_v3.tar (UK English)
	- Ø ENU\_S20\_v3.tar (US English)
	- Ø FRF\_S20\_v3.tar (Parisian French)
	- Ø GED\_S20\_v3.tar (German)
	- Ø ITI\_S20\_v3.tar (Italian)
	- Ø PTB\_S20\_v3.tar (Brazilian Portuguese)
	- Ø SPE\_S20\_v3.tar (Spanish)
- v Sixteen predefined language files for phone display:
	- Ø mlf\_S31\_v54\_arabic.txt
	- Ø mlf\_S31\_v54\_chinese.txt
	- Ø mlf\_S31\_v54\_dutch.txt
	- Ø mlf\_S31\_v54\_english\_large.txt
	- Ø mlf\_S31\_v54\_french\_can.txt
	- Ø mlf\_S31\_v54\_french\_paris.txt
	- Ø mlf\_S31\_v54\_german.txt
	- Ø mlf\_S31\_v54\_hebrew.txt
	- Ø mlf\_S31\_v54\_italian.txt
	- Ø mlf\_S31\_v54\_japanese.txt
	- Ø mlf\_S31\_v54\_korean.txt
	- Ø mlf\_S31\_v54\_portuguese.txt
	- Ø mlf\_S31\_v54\_russian.txt
	- Ø mlf\_S31\_v54\_spanish.txt
	- Ø mlf\_S31\_v54\_spanish\_latin.txt
	- Ø mlf\_S31\_v54\_template\_english.txt
- v release.xml (describes the contents of the distribution package in an XML-*based format*).
- v av\_prca\_pem\_2033.txt (Avaya Product Root CA certificate).

System specific parameters should be entered into the 46xxsettings.txt file which is available for separate download at http://www.avaya.com/support

Configuration of easy access to WML Applications, presented under the AVAYA Menu should be entered into AvayaMenuAdmin.txt file. This file is used to set up the AVAYA Menu presentation as a mixture of WML applications and local applications.

9610 configuration has to be done differently from the other phones. WML files are configured in either the EXT#\_9610data.txt or 9610data.txt and the 46xxsettings.txt files.

The Avaya Language Localization Tool allows you to create a downloadable language file with customer defined display strings for Software Release 3.1 SP2. This is available on the http://www.avaya.com/support site.

To upgrade your Avaya 9600 IP Telephones:

- v Unzip the zip or executable file in the root directory of your HTTPserver.
- v Make any adjustments to your 46xxsettings.txt file.
- v Reset your Avaya 9600 IP telephones.

# **Avaya Aura ™ COMMUNICATION MANAGER (CM) COMPATIBILITY**

Although the 9600 IP phones are supported on Communication Manager 4.x, 5.2, 6.0 and higher, we recommend using the latest Communication Manager release with 9600 IP telephones. See the "Communication Manager Software & Firmware Compatibility Matrix" at http://www.avaya.com/support for the supported software/firmware versions of the Media Server, Media Gateway, and circuit packs.

 $\varnothing$  CM 5.2 is the minimum version required to support the following features:

- PE DUP functionality
- Enhanced support for Station Lock feature to lock local application like Contacts, Call Log or A-Menu.
- Mark calls in missed call log when they are redirected.

Ø CM 5.1 is the minimum version required to support the following features:

- Log calls as missed on busy phone, if the phone is busy because of DND, LNCC or all incoming call appearances are busy
- Mark calls in missed call log when they are picked up by another user.
- Ø CM 4.0 is the minimum version required for native support of the 9600 IP telephones and support of the following features:
	- TTS
	- SRTP
	- Feature buttons on a Soft Key
- Ø CM 4.0.3 or CM 5.0 Service Pack 2 is required to take full advantage of Team Button feature functionality.

Ø Interoperability with CM 3.x releases:

- CM releases prior to 4.0 do not provide native support for the 9600 IP Telephones; it is recommended that the 9610 and 9620 IP Telephones be administered as a 4610 IP Telephone and that the 9630,9640 and 9650 IP Telephones be administered as a 4620/4621 IP Telephone.
- CM 3.1.3 is required to enable the "SNMP without reset" feature with 96xx phones
- CM 3.1.2 is required for personalization of button labels. Use of an earlier release of CM may result in corrupted button labels.
- CM 3.1 is required to enable G.722 wide band audio.
- CM 3.1 < load R013x.01.2.639.1 do not support Spice 3.0 firmware. The phone will not register to those CM loads.

Ø For 9600 SRTP operation the CM 4.0 must be provisioned with the first SRTP policy listed below:

- 1-srtp-aescm128-hmac80
- 2-srtp-aescm128-hmac32
- 3-srtp-aescm128-hmac80-unauth
- 4-srtp-aescm128-hmac32-unauth
- 5-srtp-aescm128-hmac80-unenc
- 6-srtp-aescm128-hmac32-unenc
- 7-srtp-aescm128-hmac80-unenc-unauth
- 8-srtp-aescm128-hmac32-unenc-unauth

Ø For more details refer to the H.323 configuration guide in the CM Administration Guide.

## **License Agreements**

**1) Expat 2.0**

**Downloaded website**: http://expat.sourceforge.net

**Copyright notice**: Copyright (c) 1998, 1999, 2000 Thai Open Source Software Center Ltd and Clark Cooper Copyright (c) 2001, 2002, 2003, 2004, 2005, 2006 Expat maintainers.

**License URL:** http://expat.cvs.sourceforge.net/viewvc/\*checkout\*/expat/expat/COPYING?revision=1.4

**License version:** NA

**License text:**

Copyright (c) 1998, 1999, 2000 Thai Open Source Software Center Ltd and Clark Cooper Copyright(c) 2001, 2002, 2003, 2004, 2005, 2006 Expat maintainers.

Permission is hereby granted, free of charge, to any person obtaining a copy of this software and associated documentation files (the "Software"), to deal in the Software without restriction, including without limitation the rights to use, copy, modify, merge, publish, distribute, sublicense, and/or sell copies of the Software, and to permit persons to whom the Software is furnished to do so, subject to the following conditions:

The above copyright notice and this permission notice shall be included in all copies or substantial portions of the Software.

THE SOFTWARE IS PROVIDED "AS IS", WITHOUT WARRANTY OF ANY KIND,EXPRESS OR IMPLIED,INCLUDING BUT NOT LIMITED TO THE WARRANTIES OF MERCHANTABILITY, FITNESS FOR A PARTICULAR PURPOSE AND NONINFRINGEMENT. IN NO EVENT SHALL THE AUTHORS OR COPYRIGHT HOLDERS BE LIABLE FOR ANY CLAIM, DAMAGES OR OTHER LIABILITY, WHETHER IN AN ACTION OF CONTRACT, TORT OR OTHERWISE, ARISING FROM, OUT OF OR IN CONNECTION WITH THE SOFTWARE OR THE USE OR OTHER DEALINGS IN THE SOFTWARE.

**2. OpenSSL 0.9.7b**

**Downloaded website:** http://www.openssl.org/

**Copyright notice:** Copyright(c) 1998-2008 The OpenSSL Project. Copyright(C) 1995-1998 Eric Young (eay@cryptsoft.com), and Copyright(C) 1995-1998 Tim J. Hudson (tjh@cryptsoft.com) All rights reserved.

**License Name:** BSD-style Open Source licenses

**License URL**: http://www.openssl.org/source/license.html

**License version:** NA

**License text:**

The OpenSSL toolkit stays under a dual license, i.e. both the conditions of the OpenSSL License and the original SSLeay license apply to the toolkit. See below for the actual license texts. Actually both licenses are BSD-style Open Source licenses. In case of any license issues related to OpenSSL please contact openssl-core@openssl.org.

### **OpenSSL License**

\* Copyright (c) 1998-2007 The OpenSSL Project. All rights reserved.

\* Redistribution and use in source and binary forms, with or without modification, are permitted provided that the following conditions are met:

1. Redistributions of source code must retain the above copyright notice, this list of conditions and the following disclaimer.

\* 2. Redistributions in binary form must reproduce the above copyright notice, this list of conditions and the following disclaimer in the documentation and/or other materials provided with the distribution.

3. All advertising materials mentioning features or use of this software must display the following acknowledgment:

"This product includes software developed by the OpenSSL Project for use in the OpenSSL Toolkit.(http://www.openssl.org/)"

\* 4. The names "OpenSSL Toolkit" and "OpenSSL Project" must not be used to endorse or promote products derived from this software without prior written permission. For written permission, please contact openssl-core@openssl.org.

\* 5. Products derived from this software may not be called "OpenSSL" nor may "OpenSSL" appear in their names without prior written permission of the OpenSSL Project.

\* 6. Redistributions of any form whatsoever must retain the following acknowledgment:

\* "This product includes software developed by the OpenSSL Project for use in the OpenSSL Toolkit (http://www.openssl.org/)"

\* THIS SOFTWARE IS PROVIDED BY THE OpenSSL PROJECT ``AS IS'' AND ANY EXPRESSED OR IMPLIED WARRANTIES, INCLUDING, BUT NOT LIMITED TO, THE IMPLIED WARRANTIES OF MERCHANTABILITY AND FITNESS FOR A PARTICULAR PURPOSE ARE DISCLAIMED. IN NO EVENTSHALL THE OpenSSL PROJECT OR ITS CONTRIBUTORS BE LIABLE FOR ANY DIRECT, INDIRECT,INCIDENTAL, SPECIAL, EXEMPLARY, OR CONSEQUENTIAL DAMAGES (INCLUDING, BUT NOT LIMITED TO, PROCUREMENT OF SUBSTITUTE GOODS OR SERVICES; LOSS OF USE, DATA, OR PROFITS; OR BUSINESS INTERRUPTION) HOWEVER CAUSED AND ON ANY THEORY OF LIABILITY, WHETHER IN CONTRACT, STRICT LIABILITY, OR TORT (INCLUDING NEGLIGENCE OR OTHERWISE) ARISING IN ANY WAY OUT OF THE USE OF THIS SOFTWARE, EVEN IF ADVISED OF THE POSSIBILITY OF SUCH DAMAGE.

This product includes cryptographic software written by Eric Young (eay@cryptsoft.com). This product includes software written by Tim Hudson (tjh@cryptsoft.com).

**Original SSLeay License**

Copyright (C) 1995-1998 Eric Young (eay@cryptsoft.com) All rights reserved.

\* This package is an SSL implementation written by Eric Young (eay@cryptsoft.com).

\* The implementation was written so as to conform with Netscapes SSL.

\* This library is free for commercial and non-commercial use as long as the following conditions are adhered to. The following conditions apply to all code found in this distribution, be it the RC4, RSA, lhash, DES, etc., code; not just the SSL code. The SSL documentation included with this distribution is covered by the same copyright terms

\* Except that the holder is Tim Hudson (tjh@cryptsoft.com).

\* Copyright remains Eric Young's, and as such any Copyright notices in the code are not to be removed.

\* If this package is used in a product, Eric Young should be given attribution as the author of the parts of the library used.

\* This can be in the form of a textual message at program startup or in documentation (online or textual) provided with the package.

\* Redistribution and use in source and binary forms, with or without modification, are permitted provided that the following conditions are met:

\* 1. Redistributions of source code must retain the copyright notice, this list of conditions and the following disclaimer.

\* 2. Redistributions in binary form must reproduce the above copyright notice, this list of conditions and the following disclaimer in the documentation and/or other materials provided with the distribution.

\* 3. All advertising materials mentioning features or use of this software must display the following acknowledgement:

\* "This product includes cryptographic software written by Eric Young (eay@cryptsoft.com)"

\* The word 'cryptographic' can be left out if the routines from the library being used are not cryptographic related.

\* 4. If you include any Windows specific code (or a derivative thereof) from the apps directory (application code) you must include an acknowledgement:

\* "This product includes software written by Tim Hudson (tjh@cryptsoft.com)"

\* THIS SOFTWARE IS PROVIDED BY ERIC YOUNG ``AS IS'' AND ANY EXPRESS OR IMPLIED WARRANTIES, INCLUDING, BUT NOT LIMITED TO, THE IMPLIED WARRANTIES OF MERCHANTABILITY AND FITNESS FOR A PARTICULAR PURPOSE ARE DISCLAIMED. IN NO EVENTSHALL THE AUTHOR OR CONTRIBUTORS BE LIABLE FOR ANY DIRECT, INDIRECT, INCIDENTAL,SPECIAL, EXEMPLARY, OR CONSEQUENTIAL DAMAGES (INCLUDING, BUT NOT LIMITED TO, PROCUREMENT OF SUBSTITUTE GOODS OR SERVICES; LOSS OF USE, DATA, OR

PROFITS; OR BUSINESS INTERRUPTION) HOWEVER CAUSED AND ON ANY THEORY OF LIABILITY, WHETHER IN CONTRACT, STRICT LIABILITY, OR TORT (INCLUDING NEGLIGENCE OR OTHERWISE) ARISING IN ANY WAY OUT OF THE USE OF THIS SOFTWARE, EVEN IF ADVISED OF THE POSSIBILITY OF SUCH DAMAGE.

The license and distribution terms for any publically available version or derivative of this code cannot be changed. i.e. this code cannot simply be copied and put under another distribution license [including the GNU Public License.

**3. Libwww**

**Downloaded website:** http://www.w3.org/Library

**Copyright notice:**

Copyright © 1994-2000 World Wide Web Consortium, (Massachusetts Institute of Technology,Institute National de Recherche en Informatique et en Automatique, Keio University). All Rights Reserved.

**License URL:**  http://www.w3.org/Consortium/Legal/2002/copyright-software-20021231

**License version:** NA

**4. W3C Software License**

**License text:**

This work (and included software, documentation such as READMEs, or other related items) is being provided by the copyright holders under the following license. By obtaining, using and/or copying this work, you (the licensee) agree that you have read, understood, and will comply with the following terms and conditions.

Permission to copy, modify, and distribute this software and its documentation, with or without modification, for any purpose and without fee or royalty is hereby granted, provided that you include the following on ALL copies of the software and documentation or portions thereof, including modifications:

1. The full text of this NOTICE in a location viewable to users of the redistributed or derivative work.

2. Any pre-existing intellectual property disclaimers, notices, or terms and conditions. If none exist,the W3C Software Short Notice should be included (hypertext is preferred, text is permitted) within the body of any redistributed or derivative code.

3. Notice of any changes or modifications to the files, including the date changes were made. (We recommend you provide URIs to the location from which the code is derived.)

THIS SOFTWARE AND DOCUMENTATION IS PROVIDED "AS IS," AND COPYRIGHT HOLDERS MAKE NO REPRESENTATIONS OR WARRANTIES, EXPRESS OR IMPLIED, INCLUDING BUT NOT LIMITED TO, WARRANTIES OF MERCHANTABILITY OR FITNESS FOR ANY PARTICULAR PURPOSE OR THAT THE USE OF THE SOFTWARE OR DOCUMENTATION WILL NOT INFRINGE ANY THIRD PARTY PATENTS, COPYRIGHTS, TRADEMARKS OR OTHER RIGHTS. COPYRIGHT HOLDERS WILL NOT BE

LIABLE FOR ANY DIRECT, INDIRECT, SPECIAL OR CONSEQUENTIAL DAMAGES ARISING OUT OF ANY USE OF THE SOFTWARE OR DOCUMENTATION.

The name and trademarks of copyright holders may NOT be used in advertising or publicity pertaining to the software without specific, written prior permission. Title to copyright in this software and any associated documentation will at all times remain with copyright holders.

Copyright (c) 1998, 1999, 2000 Thai Open Source Software Center Ltd and Clark Cooper Copyright (c) 2001, 2002, 2003, 2004, 2005, 2006 Expat maintainers.

Permission is hereby granted, free of charge, to any person obtaining a copy of this software and associated documentation files (the "Software"), to deal in the Software without restriction, including without limitation the rights to use, copy, modify, merge, publish, distribute, sublicense, and/or sell copies of the Software, and to permit persons to whom the Software is furnished to do so, subject to

the following conditions:

The above copyright notice and this permission notice shall be included in all copies or substantial portions of the Software.

THE SOFTWARE IS PROVIDED "AS IS", WITHOUT WARRANTY OF ANY KIND, EXPRESS OR IMPLIED, INCLUDING BUT NOT LIMITED TO THE WARRANTIES OF MERCHANTABILITY, FITNESS FOR A PARTICULAR PURPOSE AND NONINFRINGEMENT. IN NO EVENT SHALL THE AUTHORS OR COPYRIGHT HOLDERS BE LIABLE FOR ANY CLAIM, DAMAGES OR OTHER LIABILITY, WHETHER IN AN ACTION OF CONTRACT, TORT OR OTHERWISE, ARISING FROM, OUT OF OR IN CONNECTION WITH THE SOFTWARE OR THE USE OR OTHER DEALINGS IN THE SOFTWARE.

HTTP Server functionality is provided by the GoAhead WebServer 2.1, Copyright (c) 2004 GoAhead Software, Inc.

All Rights Reserved.

This program includes Fribidi software to which Avaya is licensed under a commercial license from Behdad Esfahbod and Peter Grobgeld

### **© 2011 Avaya Inc. All Rights Reserved.**

Notice

While reasonable efforts were made to ensure that the information in this document was complete and accurate at the time of printing, Avaya Inc. can assume no liability for any errors. Changes and corrections to the information in this document may be incorporated in future releases.

Documentation disclaimer.

Avaya Inc. is not responsible for any modifications, additions, or deletions to the original published version of this documentation unless such modifications, additions, or deletions were performed by Avaya.

Link disclaimer

Avaya Inc. is not responsible for the contents or reliability of any linked Web sites referenced elsewhere within this Documentation, and Avaya does not necessarily endorse the products,

services, or information described or offered within them. We cannot guarantee that these links will work all of the time and we have no control over the availability of the linked pages.

#### License

USE OR INSTALLATION OF THE PRODUCT INDICATES THE END USER'S ACCEPTANCE OF THE TERMS SET FORTH HEREIN AND THE GENERAL LICENSE TERMS AVAILABLE ON THE AVAYA WEBSITE AT http://support.avaya.com/LicenseInfo/ ("GENERAL LICENSE TERMS"). IF YOU DO NOT WISH TO BE BOUND BY THESE TERMS, YOU MUST RETURN THE PRODUCT(S) TO THE POINT OF PURCHASE WITHIN TEN (10) DAYS OF DELIVERY FOR A REFUND OR CREDIT. Avaya grants End User a license within the scope of the license types described below. The applicable number of licenses and units of capacity for which the license is granted will be one (1), unless a different number of licenses or units of capacity is specified in the Documentation or other materials available to End User."Designated Processor" means a single stand-alone computing device. "Server" means a Designated Processor that hosts a software application to be accessed by multiple users. "Software" means the computer programs in object code, originally licensed by Avaya and ultimately utilized by End User, whether as stand-alone Products or pre-installed on Hardware. "Hardware" means the standard hardware Products, originally sold by Avaya and ultimately utilized by End User.

#### License Type(s):

Designated System(s) License (DS). End User may install and use each copy of the Software on only one Designated Processor, unless a different number of Designated Processors is indicated in the Documentation or other materials available to End User. Avaya may require the Designated Processor(s) to be identified by type, serial number, feature key, location or other specific designation, or to be provided by End User to Avaya through electronic means established by Avaya specifically for this purpose.

#### Copyright

Except where expressly stated otherwise, the Product is protected by copyright and other laws respecting proprietary rights. Unauthorized reproduction, transfer, and or use can be a criminal, as well as a civil, offense under the applicable law.

#### Third-party Components

Certain software programs or portions thereof included in the Product may contain software distributed under third party agreements ("Third Party Components"), which may contain terms that expand or limit rights to use certain portions of the Product ("Third Party Terms"). Information identifying Third Party Components and the Third Party Terms that apply to them is available on Avaya's web site at: http://support.avaya.com/ThirdPartyLicense/

#### Avaya fraud intervention

If you suspect that you are being victimized by toll fraud and you need technical assistance or support, call Technical Service Center Toll Fraud Intervention Hotline at +1-800-643-2353 for the United States and Canada. Suspected security vulnerabilities with Avaya Products should be reported to Avaya by sending mailto: securityalerts@avaya.com.

For additional support telephone numbers, see the Avaya Web site: http://www.avaya.com/support

### **Trademarks**

Avaya, Avaya Aura™ AUDIX, DEFINITY, and COMMUNICATIONS MANAGER and the Avaya logo are registered trademarks and/or service marks of Avaya Inc. in the U.S. and certain other

jurisdictions. All other trademarks are the property of their respective owners. For the most current versions of documentation, go to the Avaya support Web site: http://www.avaya.com/support

#### Avaya support

Avaya provides a telephone number for you to use to report problems or to ask questions about your contact center. The support telephone number is 1 800 242 2121 in the United States. For additional support telephone numbers, see the Avaya Web site: http://www.avaya.com/support

 $\sim$   $\sim$  END OF FILE $\sim$   $\sim$